## Virtual Surfing Verification Downloadl narehapp

Your code will be saved in the cloud as a Kaggle notebook for you to access whenever you want. You can share your data with others. The code is yours and theirs. When you've done your work, you can hand it in. Install and setup To install Kaggle Notebooks, open the Kaggle Notebook page, and click the "Download" button. Or you can use pip and PyCharm to install Kaggle Notebook. Usage To create a Kaggle Notebook from scratch, click the "Create new" button. To edit an existing notebook, click the "EDIT" button. Other operations include Share Run Inspect and view the running notebook. Run a code block in the notebook Copy and paste cells into a new notebook Viewer Kaggle Notebook in action References Category: Data analysis Category: Data visualization softwareQ: MongoDB and Mongoose prevent 2 saving of same data I have 2 functions that save data into mongo. Now I have 2 asynchrounous calls that both of them can save a same document in mongo at the same time. Now how can I prevent this? I mean, I want to ensure only one of the functions saves a document. Is this the way to do it? function saveDocument(doc) { User.findOneAndUpdate( {\_id: doc.\_id}, doc, function(err, result){ if(err) { console.log(err) } else { console.log(result) }); } A: You will want to have an option in your update parameter that controls if it should be update-able or not. You can then apply your own logic for deciding whether or not you want to run the update. You can do it by adding a option for the update, like this User.findOneAndUpdate( {\_id: doc.\_id}, doc, {\$setOnInsert: false},

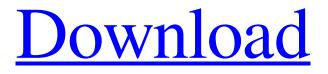

## Download

Compare prices in the UK and buy a Virtual Surfing PS4 key cheap!After purchase, the PS4 code allows you to download, install and play Virtual Surfing PS4 ... Virtual Surfing PS4 (PS4) is fully supported by the PS store. The game is installed automatically when you purchase it with your PSN code. With the purchase of the PS4 virtual surfing edition, you also get a free ... Virtual Surfing PS4 is an action game for PlayStation 4 developed by Squeaky

## Park Games and published by Sony Computer Entertainment Japan. The game was released in North America on April 23... Virtual Surfing PS4 (ps4) is fully supported by the PS Store. fffad4f19a

<u>Sri Siddhartha Gautama video song hd downloadhttps: scoutmails.com index301.php k Sri Siddhartha Ga</u> <u>Geopolitical Simulator 4 Power Revolution.epub</u> (DMC-10) Milky Cat 10 - The Legendly Bukkake Schoolgirl Part <u>Fl Winlab Free Download Zip</u> <u>Autocad 2012 Indir 64 Bit Gezginler linkliste grafikbesc</u>